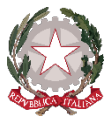

# **Ministero dell'Istruzione e del Merito Istituto d'Istruzione Superiore Statale "F. Meneghini"**

Via A. Morino, 5 - 25048 Edolo (Bs) Tel. 0364 71033 - Fax 0364 73175 C.F.: 81006200174 – CODICE UNIVOCO: UFLIPE

www.istitutomeneghini.edu.it bsis007008@istruzione.it bsis007008@pec.istruzione.it

**Prot. n.6629/I.1 Edolo, 9 novembre 2023**

**ALLE FAMIGLIE AI DOCENTI ALLA SEGRETERIA AL DSGA AL SITO WEB/AGLI ATTI**

### **CIRCOLARE N. 073**

### **OGGETTO: Modalità di condivisione, sottoscrizione e consegna dei PDP-PEI a.s. 2023-2034**

Con la presente si rende noto ai genitori e ai docenti degli alunni con Bisogni Educativi Speciali che le modalità di condivisione, sottoscrizione e consegna dei PDP e dei PEI per l'a.s. 2023-2024 saranno le seguenti:

- il **Coordinatore di classe**, dopo **l'approvazione** dei PEI e dei PDP nei GLO di ottobre e nei Consigli di classe di novembre, **dovrà inviarli per la presa di visione** a **entrambi i genitori** dello studente tramite l'applicativo del **Registro elettronico Nuvola**. Il **Coordinatore di classe** inoltre dovrà provvedere a **stampare** il documento in duplice copia e farlo **firmare** a tutti i docenti che compongono il Consiglio di classe e al **Dirigente Scolastico**;
- i genitori, dopo aver preso visione del documento tramite il Registro elettronico Nuvola, potranno **firmare** i documenti in occasione dei **Colloqui generali** che, come previsto dalla Circolare n. 56 BIS (Prot. n.5991 /I.1), si svolgeranno in presenza;
- una copia del PDP/PEI (firmata da tutte le componenti) dovrà essere depositata in Segreteria e inserita nel fascicolo personale dello studente, la seconda (firmata da tutte le componenti) copia verrà **consegnata ai genitori**;
- qualora i genitori non potessero recarsi a scuola in presenza per i Colloqui generali, potranno sottoscrivere i PDP/PEI fissando un appuntamento con il Coordinatore di classe entro e non oltre il **21 dicembre 2023**.

In calce alla presente si pubblicano le **indicazioni** per i docenti su come procedere operativamente all'invio dei documenti tramite Registro elettronico Nuvola.

Certa della Vs collaborazione, è gradita l'occasione per porgere cordiali saluti.

Il Dirigente Scolastico Raffaella Prof.ssa Zanardini *(Documento firmato digitalmente)*

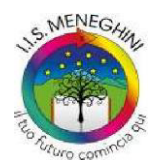

Liceo - Liceo Scientifico - Liceo scientifico <sup>a</sup> indirizzo sportivo Tecnico - Settore Economico: Amministrazione, Finanza <sup>e</sup> Marketing; Turismo Tecnico - Settore Tecnologico: Chimica, Materiali <sup>e</sup> Biotecnologie Ambientali; Costruzioni, Ambiente <sup>e</sup> Territorio Professionale – Servizi per l'Agricoltura <sup>e</sup> lo Sviluppo Rurale – Gestione Risorse Forestali <sup>e</sup> Montane Professionale - Industria <sup>e</sup> Artigianato: Manutenzione <sup>e</sup> Assistenza Tecnica

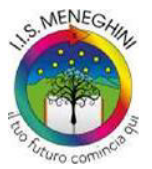

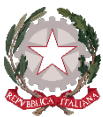

## **Ministero dell'Istruzione e del Merito Istituto d'Istruzione Superiore Statale "F. Meneghini"**

Via A. Morino, 5 - 25048 Edolo (Bs) Tel. 0364 71033 - Fax 0364 73175 C.F.: 81006200174 – CODICE UNIVOCO: UFLIPE

www.istitutomeneghini.edu.it bsis007008@istruzione.it bsis007008@pec.istruzione.it

#### **Indicazioni operative per la consegna dei PDP/PEI tramite Registro elettronico Nuvola**

Il **Coordinatore di classe** dovrà inviare i **PDP/PEI** per la presa di visione a **entrambi i genitori** degli studenti in oggetto tramite l'applicativo del Registro elettronico Nuvola, seguendo i passaggi indicati:

Documenti ed eventi -> per alunno -> nuovo -> inserisci evento per alunno -> nome evento (Invio PDP/PEI per presa visione da parte della famiglia)  $\rightarrow$  alunni (selezionare alunno destinatario)  $\rightarrow$  annotazioni e altre informazioni (inserire breve messaggio per la famiglia) –> allegati (inserire il file) –> visibilità –> visibile in area tutore  $\rightarrow$  adesioni  $\rightarrow$  richiedi adesione

Al termine dell'operazione **SALVARE** tramite il pulsante **SALVA** in alto a destra, in caso contrario le modifiche verranno perse.

**Si raccomanda a tutti i Coordinatori di prestare la massima attenzione durante le operazioni, avendo cura di selezionare correttamente l'alunno destinatario e di rendere visibile la comunicazione in area tutore e non in area studente.**

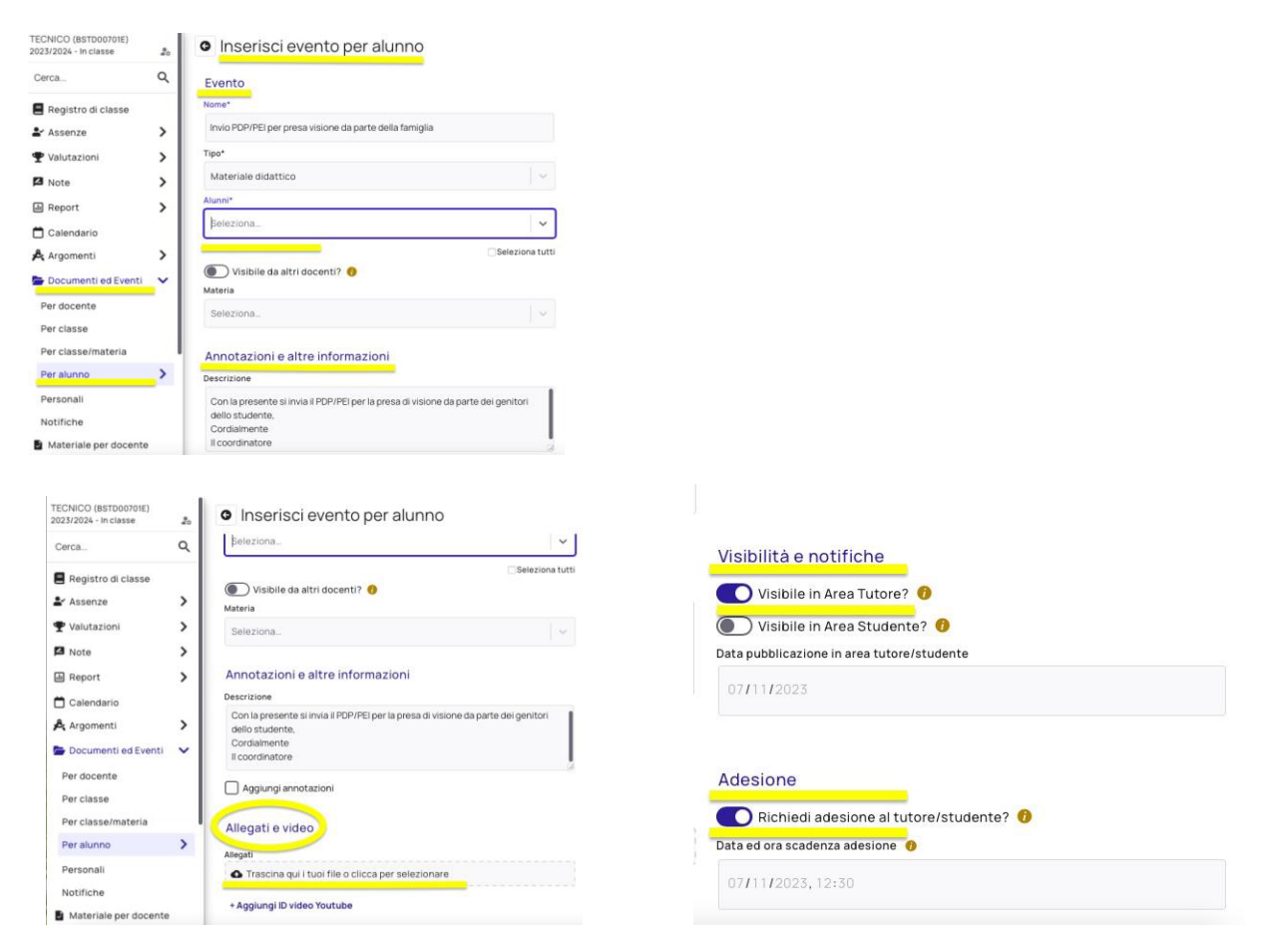

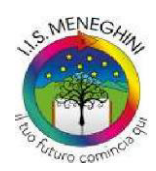

Liceo - Liceo Scientifico - Liceo scientifico <sup>a</sup> indirizzo sportivo Tecnico - Settore Economico: Amministrazione, Finanza <sup>e</sup> Marketing; Turismo Tecnico - Settore Tecnologico: Chimica, Materiali <sup>e</sup> Biotecnologie Ambientali; Costruzioni, Ambiente <sup>e</sup> Territorio Professionale – Servizi per l'Agricoltura <sup>e</sup> lo Sviluppo Rurale – Gestione Risorse Forestali <sup>e</sup> Montane Professionale - Industria <sup>e</sup> Artigianato: Manutenzione <sup>e</sup> Assistenza Tecnica

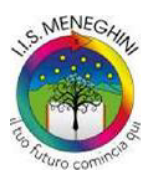